## **Impression par stéréolithographie**

## **I. Introduction**

Tout comme les imprimantes 3D "classiques" (par dépôt de filament), il s'agit de fabriquer un objet volumique à partir de sa représentation issue d'un logiciel de CAO, couche par couche. Mais ici, on utilise un bac de résine qui sera solidifiée grâce à un faisceau laser, aux endroits nécessaires pour la réalisation de la pièce.

## **II. Principe**

[La résine, en tant que liquide visqueux, est placée dans un bac, placé sous - ou au dessus de - un](https://wiki.centrale-med.fr/fablab/_detail/start:machines:stereolith.png?id=start%3Amachines%3Astereolithographie) [laser qui, par rayonnement, solidifie la résine là où il faut.](https://wiki.centrale-med.fr/fablab/_detail/start:machines:stereolith.png?id=start%3Amachines%3Astereolithographie)

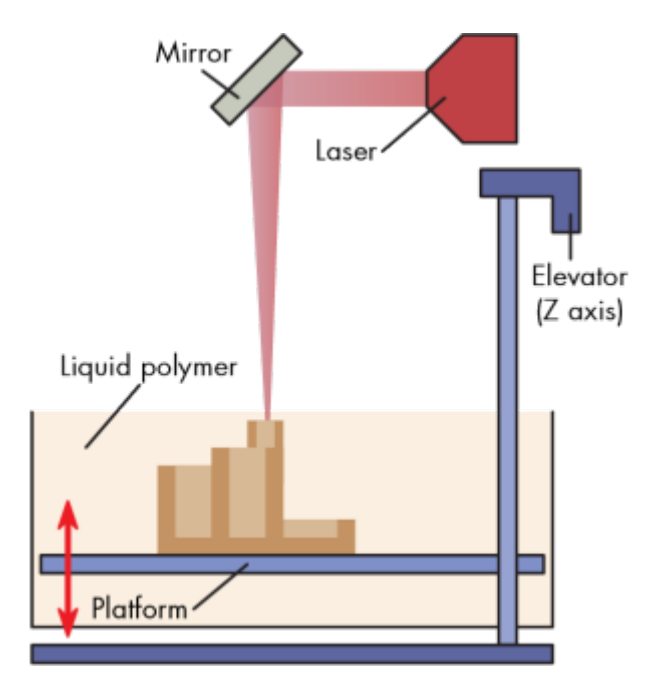

Le déplacement de la plateforme permet de créer l'objet couche par couche. Cette méthode est plus précise que celle utilisant le dépôt de filament (les technologies laser sont aujourd'hui très fiables), et évite d'avoir à chauffer le matériau (source de problèmes).

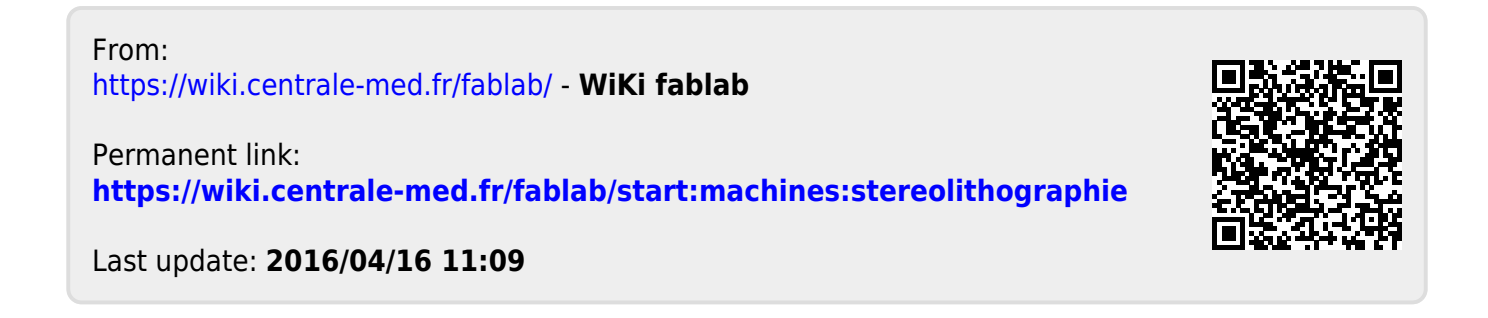